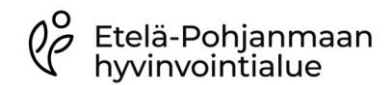

Kliinisen kemian ja mikrobiologian palveluyksikkö

Päiväys 2.8.2023 Hyväksyjä Kari Åkerman

## HOITOYKSIKÖN ANALYSOIMAN VIRHEELLISEN VIERITUTKIMUSVASTAUKSEN POISTO POTILAAN TULOKSISTA

- Laboratorio poistaa virheelliset vastaukset potilaan tuloksista korvaamalla tuloksen sanalla "poist.", mutta ei vaihda tai muuta tuloksia.
- Täytä lomake. Syötä uudelleen vastaukset oikealle potilaalle oikeilla tiedoilla.
- Ilmoita asia laboratorioon välittömästi puhelimitse ja toimita tämä lomake täytettynä laboratorioon.

## Tiedot poistettavasta / virheellisestä tuloksesta:

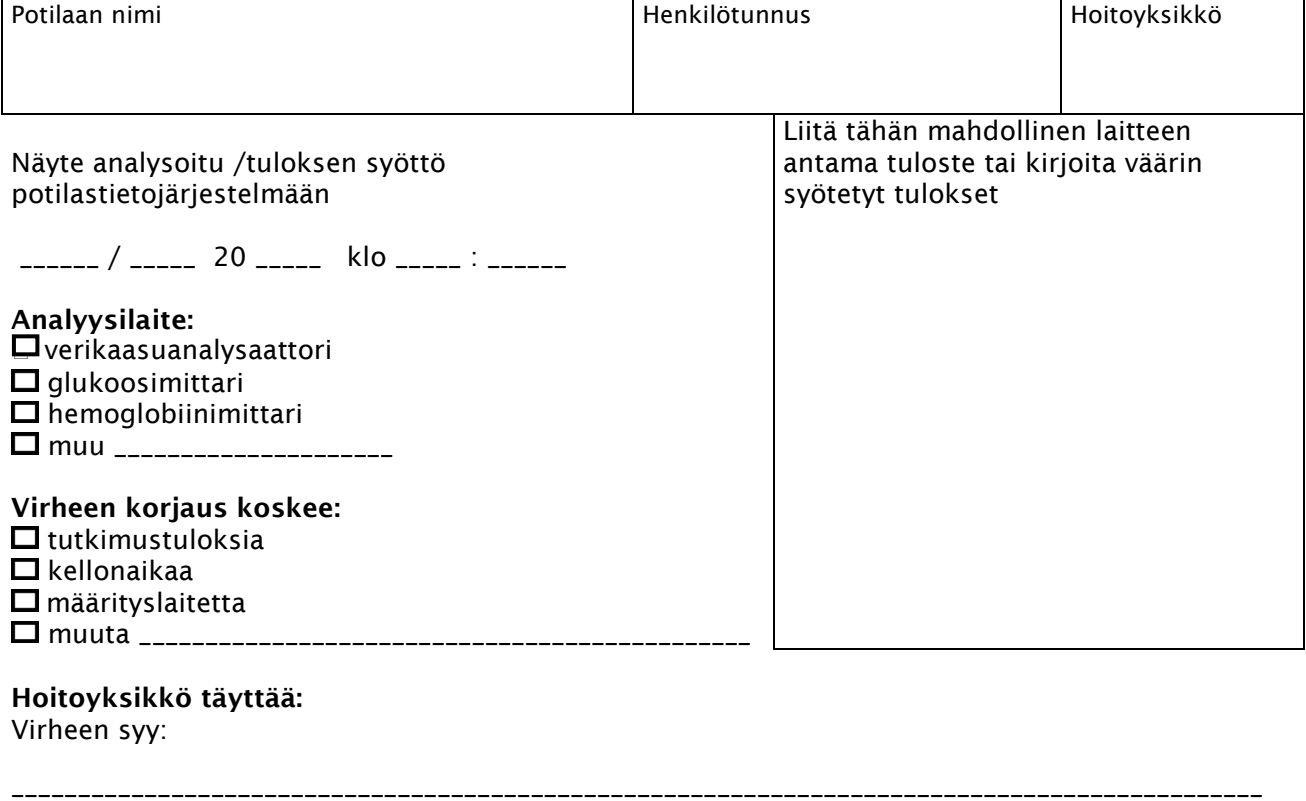

Virheen ilmoitti \_\_\_\_\_\_ / \_\_\_\_\_\_ 20 \_\_\_\_\_

\_\_\_\_\_\_\_\_\_\_\_\_\_\_\_\_\_\_\_\_\_\_\_\_\_\_\_\_\_\_\_\_\_\_\_\_\_\_\_\_\_\_\_\_\_\_\_\_\_\_\_\_\_\_\_

\_\_\_\_\_\_\_\_\_\_\_\_\_\_\_\_\_\_\_\_\_\_\_\_\_\_\_\_\_\_\_\_\_\_\_\_\_\_\_\_\_\_\_\_\_\_\_\_\_\_\_\_\_\_\_

Ilmoittajan nimi

## Laboratorio täyttää:

Hoitoyksikön ilmoittamat tulokset on korvattu sanalla "poist." LifeCaresta näytenumerolla \_\_\_\_\_\_\_\_\_\_\_\_\_\_\_

\_\_\_\_\_\_ / \_\_\_\_\_\_\_ 20 \_\_\_\_\_\_\_

Korjaajan kuittaus